# Modelo de un prototipo a escala y diseño de un control de temperatura en simulación y en un microcontrolador dspic usando espacio de estados

Luis Humberto Berrio<sup>1</sup>, Esteban Gómez<sup>2</sup>

*1 Magíster en Ingeniería. Gerencia, Desarrollo e Innovación, Empresas Públicas de Medellín (epm), Medellín, Colombia. Correo electrónico: luis.berrio@epm.com.co*

*2 Especialista en Automática, Universidad Pontificia Bolivariana (upb). Investigador independiente. Medellín, Colombia*

Recibido: 20 de marzo del 2015 Aprobado: 25 de septiembre del 2015

Cómo citar este artículo: L. H. Berrio y E. Gómez, "Modelo de un prototipo a escala y diseño de un control de temperatura en simulación y en un microcontrolador ds<sub>Pic Us</sub>ando espacio de estados", *Ingeniería Solidaría*, vol. 12, n.º 19, pp. 49-61, abril. 2016, doi: http://dx.doi.org/10.16925/in.v12i19.1193

**Resumen.** *Introducción:* este artículo es producto de la investigación "Controladores en simulación de investigación no asociada a un proyecto institucional", desarrollada en el 2012, en la Universidad Pontificia Bolivariana, Medellín, Colombia. Aquí se describe el desarrollo de un sistema de control de temperatura de un prototipo a escala de una pequeña cavidad, se analiza el método de control en simulación y se muestra la forma de implementar el algoritmo en un microcontrolador dspic usando espacio de estados y control de potencia por fase. *Metodología:* se realiza un análisis estático y dinámico del sistema y se describe el procedimiento a fin de encontrar los parámetros del modelo descritos por la planta. *Resultados:* se presentan de manera gráfica, empleando los datos obtenidos tanto en simulación, como en la implementación física del prototipo. En ellos se observa el comportamiento del sistema de control ante diferentes referencias de temperatura y perturbaciones. Cada una de las mejoras realizadas al sistema de control permite mejorar la respuesta esperada, de manera que se logra alcanzar un estado estable en 4 minutos, aproximadamente, cuando se emplea el controlador pid y el control de lazo abierto. *Conclusiones:* el modelo de orden dos elegido para el modelo dinámico del sistema tiene una buena precisión y sigue aproximadamente la misma forma que la curva dinámica experimental. El sistema con el control tarda aproximadamente 4 minutos para alcanzar su estado estable cuando se emplea el pip y el control de lazo abierto.

Palabras clave: controlador *PID*, diagramas de bloques, espacio de estados, prealimentación, temperatura.

> ⊚⊕⊕⊜ **BY NC ND** p-ISSN 1900-3102 / e-ISSN 2357-6014

# **Prototype Scale Model and Design of Temperature Control in Simulation and Microcontroller dspic Using State Space Representation**

**Abstract.** *Introduction:* this article is the result of the research "Controllers in simulation of investigation not associated to an institutional project" developed in 2012 by the Pontifical Bolivarian University in Medellin, Colombia. It describes the development of a temperature control system in a scaled prototype of a small cavity; analyzes the control method in simulation and demonstrates how to implement the algorithm in a microcontroller dspic using state space representation and power control per stage. *Methodology:* a static and dynamic analysis of the system is performed and the procedure is described to locate the parameters of the model. *Results:* they are presented graphically, using data obtained both in the simulation as in the physical implementation of the prototype. In the data is observed the behavior of the control system when confronted with changing temperature references and disturbances. Each of the improvements made to the control system enhances the expected answer, so that it reaches a stable state in approximately 4 minutes, when using the controller PID and the open control loop. *Conclusions:* the second order model selected for the system's dynamic model has good precision and follows approximately the same form as the experimental dynamic curve. The controlled system takes about 4 minutes to reach a stable state when using the PID and the open control loop.

**Keywords:** pid controller, block diagram, state space representation, frontloading, temperature.

# **Modelo de um protótipo a escala e desenho de um controle de temperatura em simulação e em um microcontrolador dspic usando espaço de estados**

**Resumo.** *Introdução:* este artigo é produto da investigação "Controladores em simulação de investigação não associada a um projeto institucional", desenvolvida no ano 2012, na Universidade Pontifícia Bolivariana, Medellín, Colômbia. Aqui é descrito o desenvolvimento de um sistema de controle de temperatura de um protótipo a escala de uma pequena cavidade, analisa-se o método de controle em simulação e mostra-se a forma de implementar o algoritmo em um microcontrolador dspic usando espaço de estados e controle de potência por fase. *Metodologia:* realiza-se uma análise estática e dinâmica do sistema e descreve-se o procedimento a fim de encontrar os parâmetros do modelo descritos pela planta. *Resultados:*  apresentam-se de forma gráfica, empregando os dados obtidos tanto em simulação, quanto na implementação física do protótipo. Neles observa-se o comportamento do sistema de controle perante diferentes referencias de temperatura e perturbações. Cada uma das melhoras realizadas ao sistema de controle permite melhorar a resposta, de forma que se consegue alcançar um estado estável em 4 minutos, aproximadamente, quando empregado o controlador pid e o controle de circuito aberto. *Conclusões:* o modelo de ordem dos eleitos para o modelo dinâmico do sistema tem uma boa precisão e segue aproximadamente a mesma forma que a curva dinâmica experimental. O sistema com o controle demora por volta de 4 minutos para alcançar seu estado estável quando empregado o PID e o controle de circuito aberto.

Palavras-chave: controlador PID, diagramas de bloques, espaço de estados, pré-alimentação, temperatura.

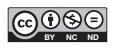

# **1. Introducción**

En el estudio de los sistemas de ingeniería de control, se presentan los temas de análisis y síntesis de sistemas de control en tiempo continuo y en tiempo discreto. El presente proyecto se centra precisamente en un sistema de control en tiempo continuo, en el cual se controla la temperatura de una cavidad a escala usando espacio de estados (continuo y discreto), y finalmente es validado tanto en simulación, como en la implementación con un microcontrolador dspic.

Si bien actualmente existen diversos sistemas de control de temperatura, los métodos clásicos tales como el PID (proporcional, integral y derivativo), siguen vigentes en el mercado de desarrollo de controladores. Al realizarse una vigilancia tecnológica, se encuentra que, en el mercado o en el ámbito investigativo, existen diversos métodos de control de temperatura, los cuales han permitido nuevos desarrollos tecnológicos para el control de procesos y las telecomunicaciones, entre otros. Como casos particulares, están el control difuso y el control NN-PID (del inglés Neural Network-PID).

#### **1.1 Control difuso**

El control difuso ha sido utilizado en diversas aplicaciones que requieren un control de temperatura. En el caso que se describe, se ha identificado su utilidad para el control fino de temperatura, en el que se controla un *cooler* termoeléctrico. Los trabajos de Aly y Abo [1] han diseñado un control de temperatura difuso que permite garantizar una precisión de ±0,0045⁰C, indiferente del tipo de carga y de variaciones en el ambiente. El diagrama de bloques de este desarrollo se muestra en la figura 1. En la figura 2, se muestra la superficie de control obtenida con las reglas de decisión que se emplean en el análisis del sistema a nivel comparativo. A diferencia del PID, se emplean reglas difusas para el control del sistema.

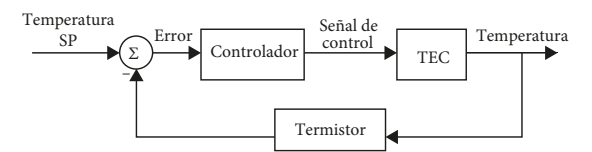

**Figura 1.** Control retroalimentado de temperatura Fuente: [1]

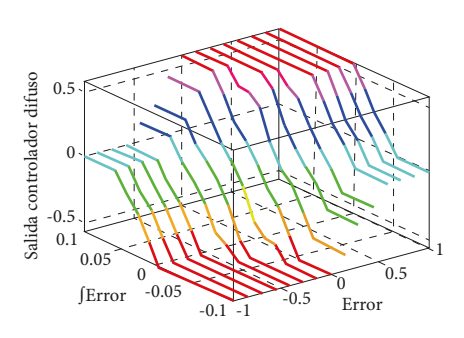

**Figura 2.** Superficie de control para un control de temperatura Fuente: [1]

#### **1.2 Control nn-pid (Red Neuronal-pid)**

Shaojing y Qin [2] diseñaron un control de temperatura adaptativo utilizando PID con red neuronal. La figura 3 muestra el diagrama de bloques de este sistema de control. El control de temperatura del *cooler* termoeléctrico no depende solamente de características no lineales del módulo termoeléctrico, sino también del disipador de calor y de la carga en el extremo. Este modelo posee un cero y dos polos. Además, se garantiza que en 70 segundos se reduce la temperatura 10 °C de la temperatura ambiente y con una precisión de ±0,1 °C.

En la figura 3, nnc denota la regla difusa, de acuerdo con el estado de ejecución del sistema, con el fin de ajustar Kp, Ki y Kd que son constantes del regulador PID (proporcional, integral y derivativa, respectivamente). Mientras que el bloque nni permite la construcción del modelo de identificación del sistema de control. Ambos bloques le agregan mayor complejidad al sistema y podrían representar mayores costos en la implementación, aunque la buena precisión y rápida respuesta del sistema son notables.

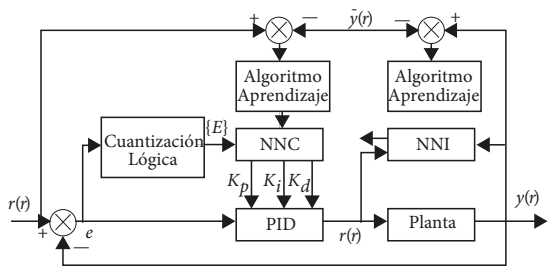

**Figura 3.** Diagrama de bloques del sistema de control de temperatura NN-PID Fuente: [2]

En la sección 2, se describen las etapas del sistema desarrollado; en la sección 3, se realiza y analiza el modelo estático del sistema, mientras que en la sección 4, se aborda el modelo dinámico. El control de temperatura se desarrolla en la sección 5. En la sección 6, se muestra la implementación y resultados del controlador; en la sección 7, se plantean algunas discusiones a partir del trabajo y, finalmente, se presentan las conclusiones.

# **2. Etapas del sistema**

El objetivo principal del proyecto es realizar el modelo del cambio en la temperatura de una cavidad con el fin de realizar un control de temperatura PID, más un *feedforward* (prealimentación). En el propósito de lograr este objetivo, se identifican diferentes etapas que se deben tener en cuenta para la elaboración y ejecución del proyecto. Adicionalmente, se utilizan perturbaciones (extractor de aire) y un homogenizador interno.

#### **2.1 Diagrama de bloques del sistema**

En la figura 4, se muestra el diagrama de bloques para el control de temperatura propuesto. A diferencia de la figura 3, este no hace uso de algoritmos de aprendizaje, pero sí muestra claramente la parte del *feedforward* y de la señal de perturbación (externa).

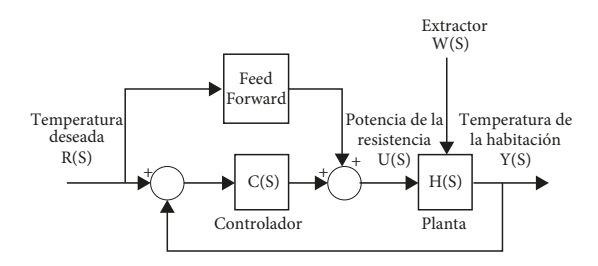

**Figura 4.** Diagrama de bloques propuesto de un sistema de control retroalimentado de temperatura con perturbación (extractor de aire) Fuente: elaboración propia

#### **2.2 Esquema físico del prototipo**

En la figura 5, se ilustra la distribución de los elementos a utilizar para el prototipo en el sistema y control de temperatura. La cavidad a escala es de plástico trasparente, con el fin de observar el comportamiento de los elementos internos y de tal forma que fuera un entorno aislante. Se utiliza un homogenizador para lograr que la temperatura del sistema sea aproximadamente igual en todo el recipiente, una fuente de calor en la parte inferior, un sensor de temperatura en la parte superior y una fuente perturbadora (extractor de aire), la cual se ubica en la parte lateral.

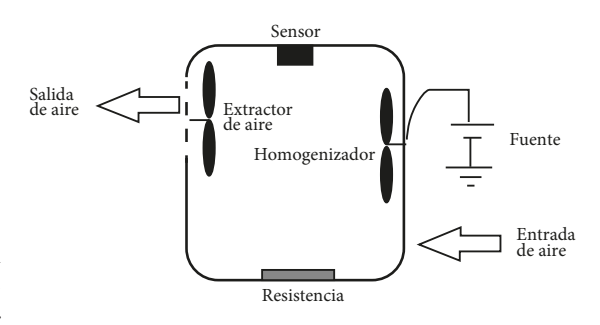

**Figura 5.** Esquema físico del prototipo propuesto Fuente: elaboración propia

#### **2.3 Hardware y software**

La fuente de calor del proceso es una resistencia de 20 Ω, la cual es conectada a 110 vac y es controlada usando modulación por fase. Para lo anterior, se utiliza un TRIAC Q6035P5, el cual puede manejar una carga de hasta 35a a 600 v. Para su correcto disparo en el momento deseado se utiliza el OPTOTRIAC moc3021 en su conexión estándar. Para realizar el control de fase, se utiliza también un circuito detector de cruce por cero que indica al sistema de control cuándo comenzar a hacer la temporización de la señal senoidal, a fin de controlar el voltaje en la resistencia.

El sensor usado es un lm35 de la empresa National Semiconductors*.* Este es un sensor de temperatura de bajo costo y fácil instalación, el cual entrega 10 mv/ºc. Con el fin de realizar su medición, esta señal de voltaje es llevada a un conversor análogo digital (ADC por sus siglas en inglés) del controlador usado.

Para la perturbación, se utiliza un control de tensión por modulación de ancho de pulso (pwm por sus siglas en inglés), ya que el extractor tiene como tensión nominal 12v, y para ello se utiliza un transistor mosfet irf9530n. Por su parte, para la comunicación del sistema de control con el software de visualización y de control se utiliza comunicación Bluetooth.

Para la implementación del sistema de adquisición de datos y el sistema de control, se utiliza un microcontrolador dspic30f4013 de Microchip, el cual posee un conversor análogo digital de 12 bits, usado para la medición de la temperatura, la temporización e implementación del periodo de muestreo del sistema y los controles de voltaje por fase y pwm, así como para gestionar la comunicación con el software de adquisición de datos. En la figura 6, se muestra el diagrama del hardware propuesto.

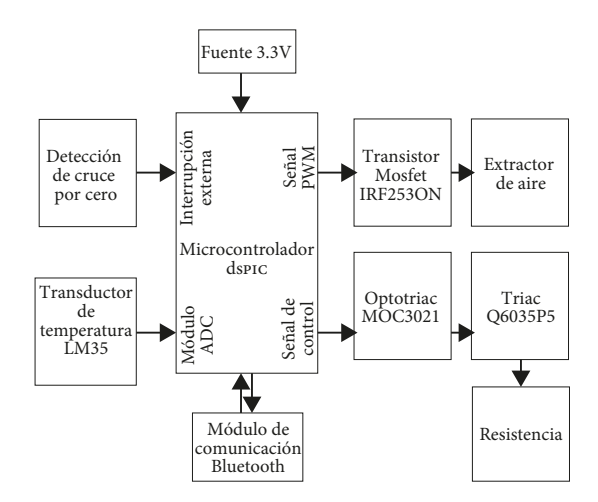

**Figura 6.** Esquema del hardware implementado Fuente: elaboración propia

Para grabar y analizar los datos del proceso, las pruebas realizadas, y ejecutar comandos de control, se utilizó el software Matlab, el cual permite de manera rápida y fácil la adquisición de datos usando la tecnología Bluetooth, además de la grabación, el procesamiento y la visualización de los datos obtenidos. Mientras que, para la programación del microcontrolador, se utilizó el software MPLAB IDE con el compilador de c mplab c30 para dsdpic [3]. Las figuras 7 y 8 muestran la planta física construida.

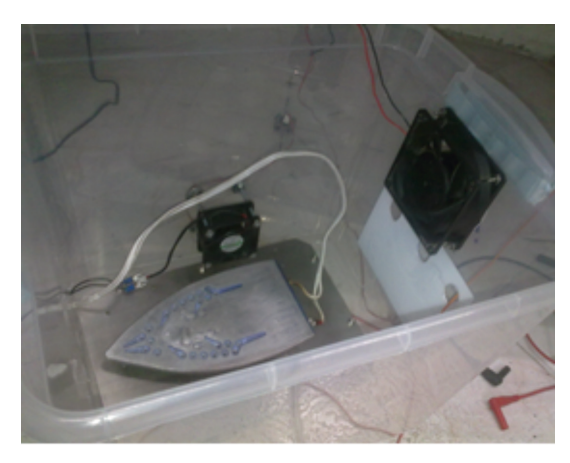

**Figura 7.** Prototipo de la planta diseñada (interior) Fuente: elaboración propia

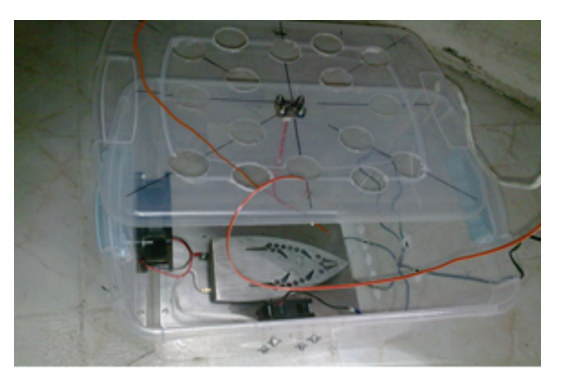

**Figura 8.** Prototipo de la planta diseñada (exterior) Fuente: elaboración propia

# **3. Metodología**

#### **3.1 Modelo estático**

A fin de encontrar el modelo estático, se empleó el 50% de variación del actuador, que es el porcentaje del voltaje sobre la resistencia. El método empleado para controlar el voltaje sobre la resistencia se realizó empleando el método de control de fase de la señal senoidal con amplitud de 110vac y con una frecuencia de 60Hz. Para ello, se realizó un barrido por amplitud de escalones sobre la temperatura (señal sobre la resistencia), con el fin de obtener los valores en estado estable en cada punto de temperatura medida, y así finalmente encontrar el modelo estático de la planta.

#### **3.2 Método de control por fase**

La regulación por ángulo de fase se basa en la posibilidad —dada la tecnología electrónica existente— de realizar la conexión de la tensión de red en cualquier punto de la semionda de forma sincronizada. De esta forma, se puede recortar la tensión sinusoidal en sectores más pequeños, lo cual permite, al final, regular la potencia aplicada a la carga. Considerando que cada semionda sinusoidal de red corresponde a una conducción de 180º (360º para un ciclo completo), retardando la conexión de 180º a 0º se consigue regular la potencia aplicada a la carga del 0 al 100%. A este valor de retardo se le denomina "ángulo de retardo", α. El ángulo de conducción corresponde al valor de 180º -α [4-6].

# **3.3 Prueba estática**

Para la realización de la prueba estática, se emplearon escalones dados por un 5% del voltaje sobre el actuador (resistencia). La tabla 1 muestra los valores obtenidos con la prueba estática. La figura 9 muestra la temperatura alcanzada por la planta en función del tiempo al variar la potencia del actuador en escalones del 10%, tanto en subida como en bajada, y corresponden a los datos usados para encontrar la curva estática entre temperatura y el porcentaje de señal sobre el actuador, para calentamiento y enfriamiento. Las pruebas se realizaron hasta un porcentaje de acción sobre el actuador del 50%, ya que hasta ese punto la temperatura alcanzaba 100 °C, aproximadamente. Cada valor se dejó durante 15 minutos, el cual era el tiempo aproximado de estabilización.

Tomando los valores que pertenecen a la zona lineal elegida, es decir, entre 15 y 35% de acción sobre el actuador, se obtuvo el modelo lineal estático que se ilustra en la figura 10, en el que el 25% es el punto de operación. El rango de temperatura de operación está entre 50, 29, 76,6 °C. El experimento en total tardó 7,91 horas, aproximadamente.

**Tabla 1.** Valores obtenidos durante el procedimiento estático

| Valor<br><b>ADC</b> | Voltaje<br>(mv) | Temperatura<br>$({}^oC)$ | Apertura<br>(%) |
|---------------------|-----------------|--------------------------|-----------------|
| 180                 | 0,219726563     | 21,97265625              | $\Omega$        |
| 289                 | 0,352783203     | 35,27832031              | 5               |
| 349                 | 0,426025391     | 42,60253906              | 10              |
| 412                 | 0,502929688     | 50,29296875              | 15              |
| 470                 | 0,573730469     | 57,37304688              | 20              |
| 520                 | 0,634765625     | 63,4765625               | 25              |
| 575                 | 0,701904297     | 70,19042969              | 30              |
| 628                 | 0,766601563     | 76,66015625              | 35              |
| 674                 | 0.822753906     | 82.27539063              | 40              |
| 722                 | 0.881347656     | 88.13476563              | 45              |
| 740                 | 0,903320313     | 90,33203125              | 50              |

Fuente: elaboración propia

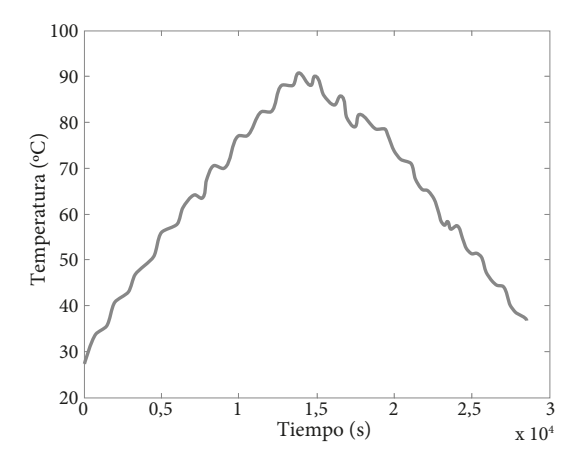

**Figura 9.** Datos obtenidos cuando se aplican escalones a la entrada de la planta Fuente: elaboración propia

La ecuación 1 es la del modelo estático lineal del valor ADC:

$$
y = 12.4231u + 235.2692,
$$
 (1)

Donde *y* es el valor de salida medido, es decir, el valor ADC, y u es la entrada que está dada como el porcentaje de acción sobre el actuador.

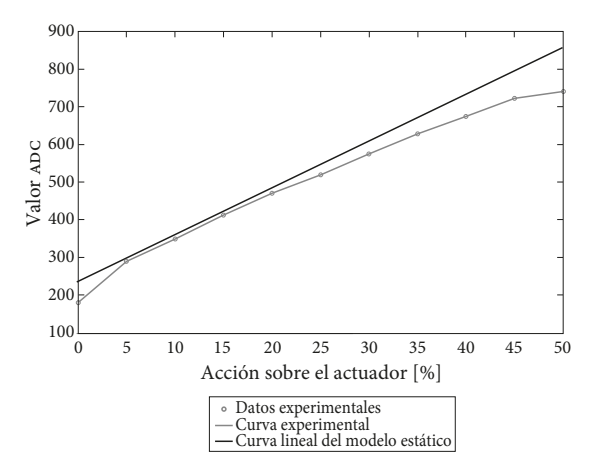

Figura 10. Curva estática lineal para el valor ADC en la zona de operación

Fuente: elaboración propia

Si se linealiza directamente la temperatura en grados centígrados, se obtiene la figura 11, en la que se observa la temperatura experimental alcanzada por la planta en las diferentes variaciones de la potencia en la resistencia, así como la curva lineal modelada. La ecuación 2 es la del modelo estático lineal de temperatura, como sigue:

$$
y = 1.51651u + 28.7194,
$$
 (2)

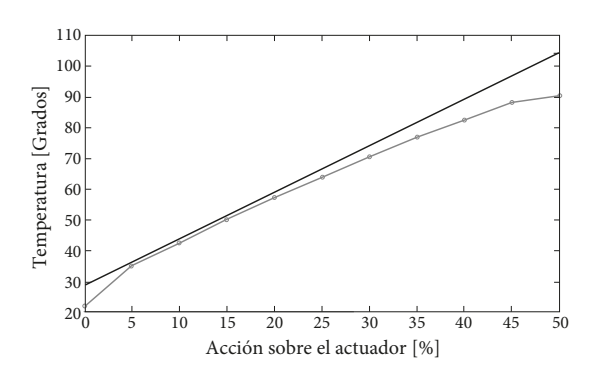

Figura 11. Curva estática lineal para la temperatura en la zona de operación Fuente: elaboración propia

# **3.4 Modelo dinámico**

Con el fin de identificar el modelo dinámico de la planta, se llevó a cabo un experimento en el que el valor del porcentaje de voltaje sobre el actuador se varió en el rango 15-35%, tanto en forma ascendente como descendente. La figura 12 muestra la señal de entrada a la planta, la cual indica el porcentaje de la señal de voltaje y que afecta directamente la potencia

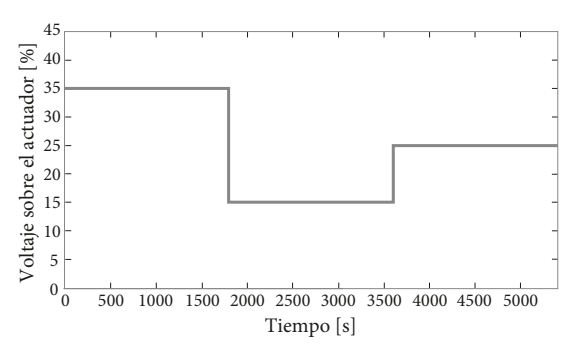

**Figura 12.** Señal de entrada para el modelo dinámico Fuente: elaboración propia

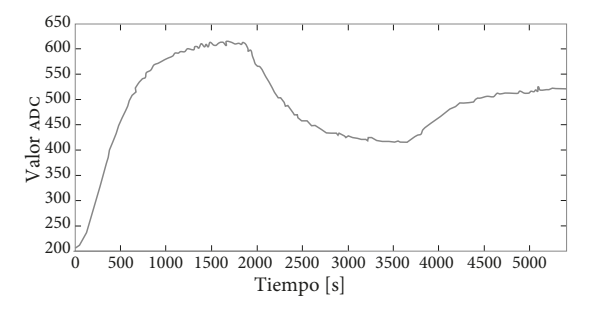

**Figura 13.** Respuesta dinámica de la planta frente a escalones en la zona de operación Fuente: elaboración propia

de la resistencia, en la que todos los escalones están en la zona de operación. Esta señal se seleccionó de tal forma que al realizar cada cambio, la planta ya hubiera alcanzado una temperatura estable. La figura 13 muestra la respuesta experimental de la planta frente a la señal de entrada descrita anteriormente.

Con los datos que permitieron obtener la figura 13, se prosiguió a encontrar el modelo dinámico de la planta, es decir, la función de transferencia que mejor se adecuara a este comportamiento. Se trabajó directamente con un identificador de modelo de orden 2 [7], debido a la naturaleza de la planta. La figura 14 muestra la respuesta del identificador de orden 2, en la cual se observa la señal de entrada al sistema, así como la respuesta experimental de este (en azul) y la respuesta del identificador (en rojo). La tabla 2 muestra el valor de los parámetros encontrados por el identificador.

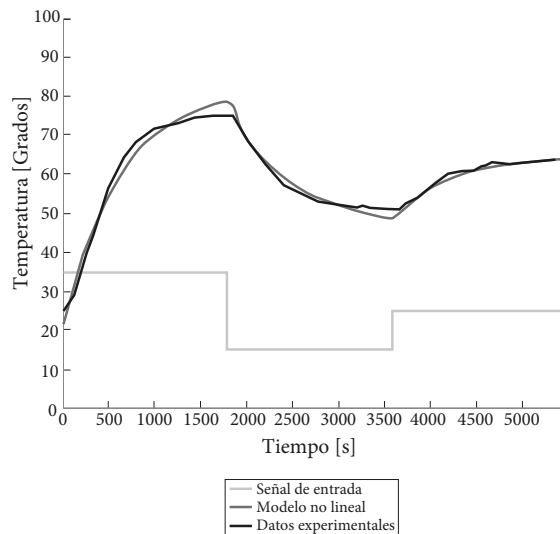

**Figura 14.** Respuesta del identificador de orden 2. Fuente: elaboración propia

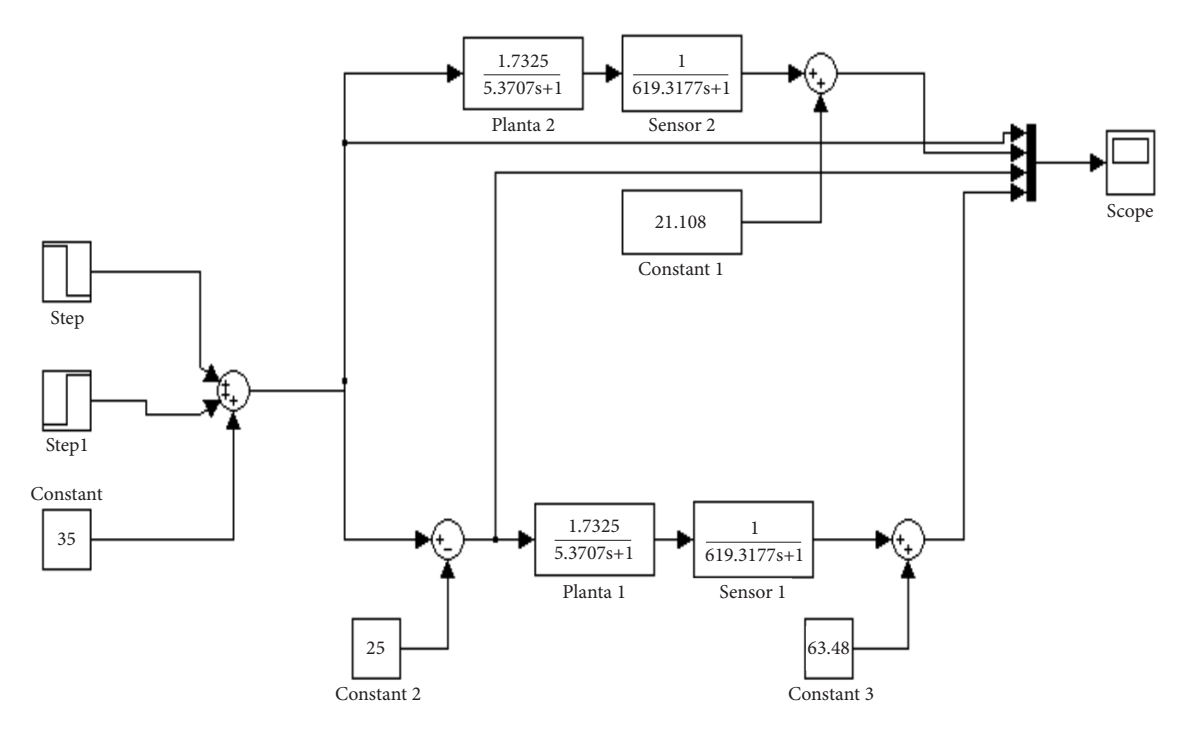

**Figura 15.** Diagrama de los modelo dinámicos no lineal y lineal Fuente: elaboración propia

**Tabla 2.** Parámetros del modelo de orden 2

| <b>TAO</b> | TAO 2    |        | <b>BIAS</b> |
|------------|----------|--------|-------------|
| 5.3707     | 619.3177 | 1.7325 | 21.108      |

Fuente: elaboración propia

Como se puede observar en la figura 14, el modelo encontrado sigue con buena aproximación los datos experimentales. Finalmente, la función de transferencia del modelo dinámico se aprecia en la ecuación 3.

$$
H_d = \frac{1.7325}{(5.3707s + 1)(619.3177s + 1)}
$$
\n(3)

Donde el bias no está especificado, ya que se hace uso de él a nivel de simulación.

# **3.5 Simulación del modelo dinámico encontrado**

En la figura 15, se muestra el diagrama de bloques del modelo dinámico no lineal y lineal de la planta, con ayuda de Simulink [8]. Para una señal de entrada igual a la aplicada a la planta real, se obtiene la respuesta mostrada en la figura 16.

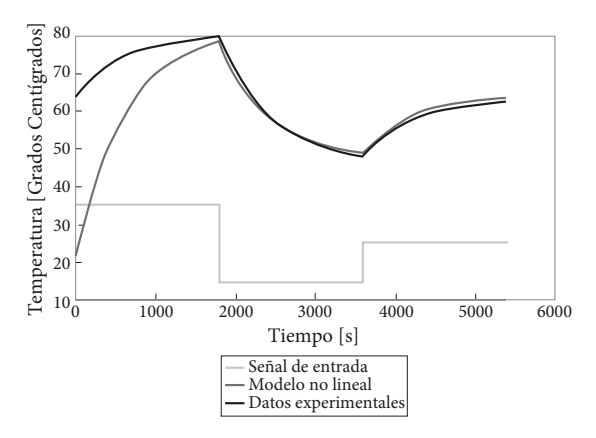

**Figura 16.** Respuesta de la planta en simulación Fuente: elaboración propia

Si se compara la respuesta del modelo dinámico no lineal con la respuesta real del sistema, se obtiene la figura 17. Como se puede observar en la figura 17, el modelo identificado cumple con las expectativas en cuanto a precisión y forma.

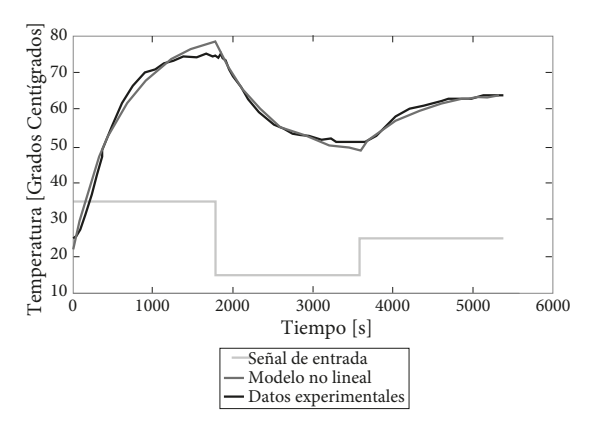

**Figura 17.** Comparación respuesta simulada y experimental Fuente: elaboración propia

#### **3.6 Control de temperatura**

El control de temperatura propuesto fue un controlador PID. Para la identificación de los parámetros del controlador PID, se utilizó la herramienta sisotool de Matlab [9] [10]. A este nivel, se conoce el

modelo de la planta, además el sistema es realimentado y tiene un filtro en paralelo de primer orden [11]. Con las características anteriores, se obtuvo la ecuación 4 en la que se muestra la función de transferencia del controlador.

$$
C(s) = Kp \frac{67.2s^2 + 30.4s + 1}{0.2s^2 + s}
$$
 (4)

Donde *C(s)* es la función de transferencia del controlador más el filtro de primer orden, y *Kp* es la constante proporcional.

#### **3.7 Sistema de control en simulación**

Con ayuda de Simulink se realizó el sistema completo de control de temperatura. En la figura 18, se muestra el diagrama del sistema completo. La respuesta de los sistemas frente a una señal de referencia escalonada se muestra en la figura 19. La referencia se puso de tal forma que identificara los valores de temperatura

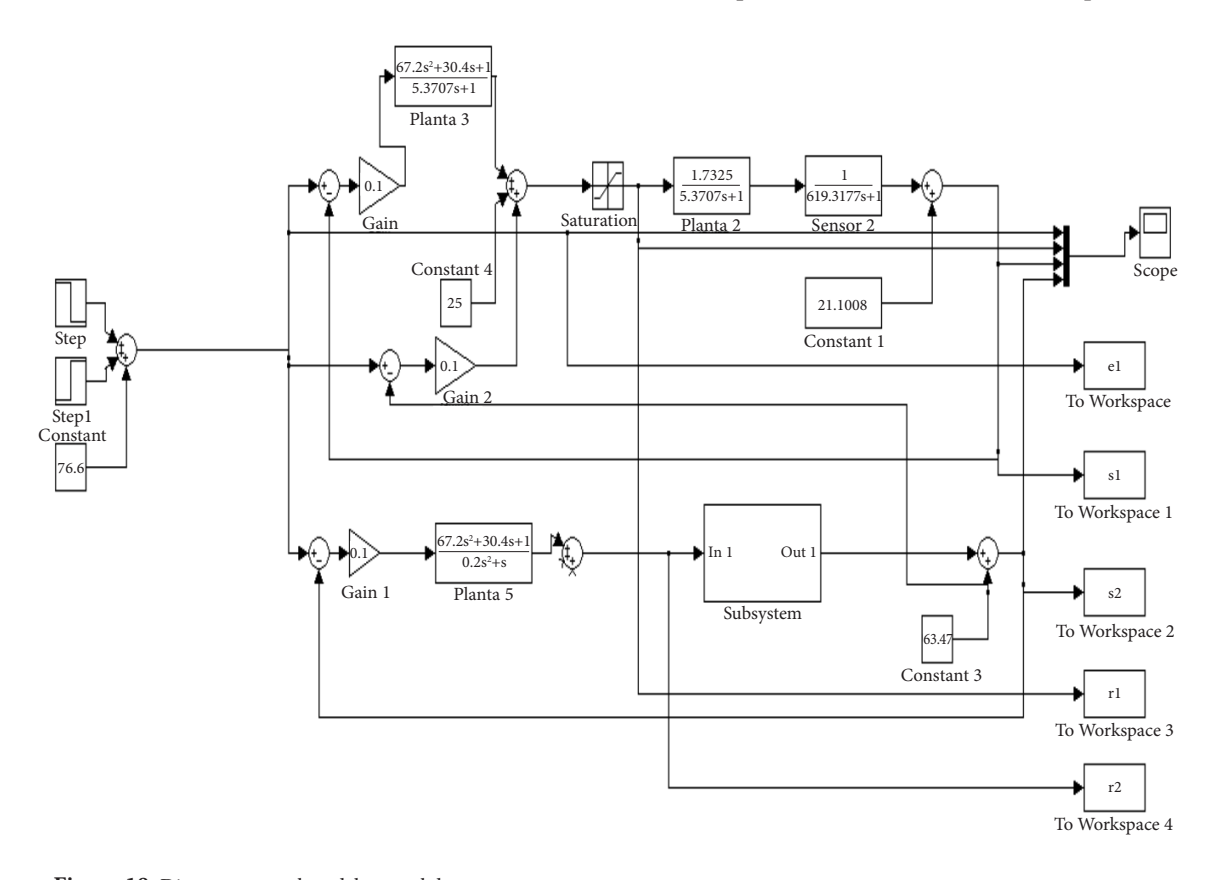

**Figura 18.** Diagrama completo del control de temperatura Fuente: elaboración propia

que se emplearon a fin de encontrar el modelo dinámico. La diferencia es que en el modelo dinámico la entrada era un porcentaje de voltaje a la planta, y en este caso la entrada es la referencia de temperatura que se desea obtener a la salida del sistema.

En el diagrama de la figura 18, se acotó la salida de la señal de control con un bloque de saturación, ya que el rango de trabajo de la señal de control debe estar entre 0 y 100 %.

Las señales de control del sistema lineal con el control se muestran en la figura 20. Como se puede observar, las señales no saturan el actuador, y la forma de la señal corresponde, en estado estable, a la señal empleada para obtener el modelo dinámico de la planta al sumarle un *offset* de 25%.

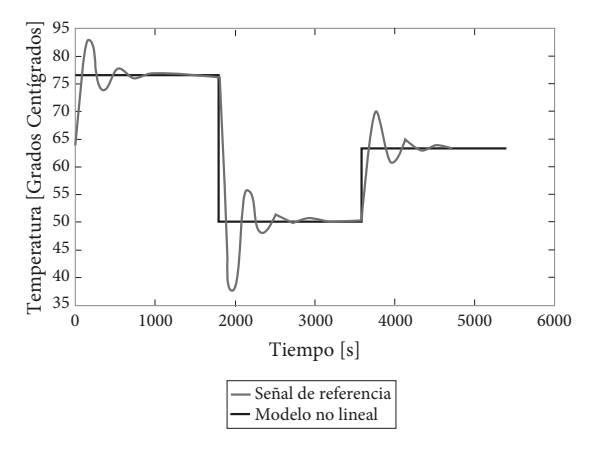

**Figura 19.** Respuesta del sistema lineal con el control a una señal de referencia variable Fuente: elaboración propia

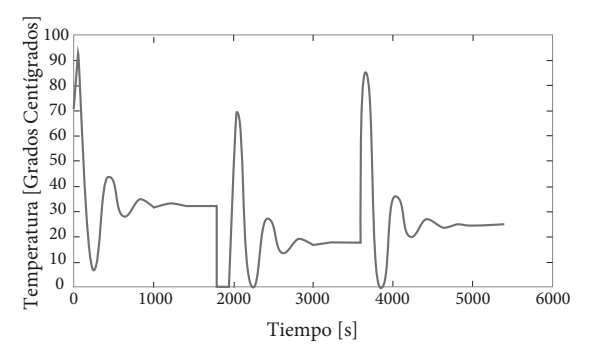

**Figura 20.** Señal de control para una referencia dentro de la zona de operación

Fuente: elaboración propia

# **4. Implementación y resultados**

Para la implementación del controlador PID, se representó la función de transferencia con sus ecuaciones de espacio de estado discretas, las cuales fueron implementadas en el microcontrolador. A fin de realizar este proceso, se parte de la función de transferencia del controlador normalizada, dada por la ecuación 5.

$$
C(s) = Kp \frac{336s^2 + 152.4s + 5}{s^2 + 5s} = \frac{U(s)}{E(s)} = Kp \frac{b(s)}{a(s)}
$$
(5)

Si se define una función  $\eta(s) \triangleq E(s)/a(s)$ y se reemplaza en la ecuación 5, se obtienen los resultados mostrados en las ecuaciones 6 y 7.

$$
E(s) = a(s)\eta(s) = (s^2 + 5s)\eta(s)
$$
 (6)

$$
U(s) = (Kp) b(s) \eta(s) = (Kp) (336s^{2} + 152s + 5) \eta(s)
$$
 (7)

Tanto la ecuación 6 y 7 son usadas para construir el simulador de la figura 21. Se pueden obtener las ecuaciones de estado continuas; a la salida de cada integrador, es asignada una de ellas y se obtienen los valores para las matrices de estado. La ecuación de estado está dada por la ecuación 8.

$$
\frac{\overset{\circ}{X}_1}{X}_2 = \begin{array}{ccccc} 0 & 1 & X_1 & 0 & e(t) \\ 0 & 5 & X_2 & 1 & e(t) \end{array} \tag{8}
$$

La ecuación de salida está dada por la ecuación 9.

$$
u(t) = Kp \quad 5 \quad -1528 \qquad \frac{X_1}{X_2} \quad + Kp \, 336e(t). \tag{9}
$$

Debido a que la implementación se realiza en una máquina discreta, es necesario encontrar las ecuaciones discretas que permitan realizar la programación del algoritmo. La ecuación de salida discreta es la misma ecuación de salida continua, pero la ecuación de estado varía respecto a la ecuación 8. La ecuación 10 lo muestra.

$$
\begin{bmatrix} \frac{\overset{\circ}{X}_1}{\overset{\circ}{\circ}} \\ X_2 \end{bmatrix} = \left( PM \begin{bmatrix} 0 & 1 \\ 0 & 5 \end{bmatrix} + \begin{bmatrix} 1 & 0 \\ 0 & 1 \end{bmatrix} \right) \begin{bmatrix} X_1 \\ X_2 \end{bmatrix} + \begin{bmatrix} 0 \\ 1 \end{bmatrix} e(t) \qquad (10)
$$

Donde *pm* es el periodo de muestreo del sistema discreto.

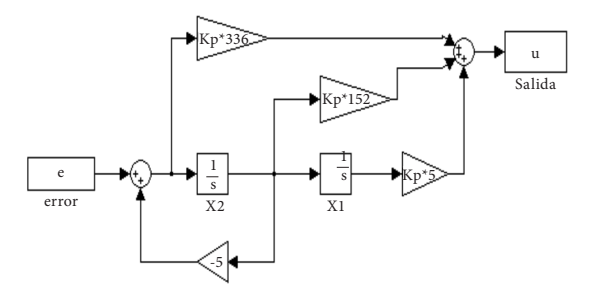

Figura 21. Simulador del controlador PID con filtro derivativo Fuente: elaboración propia

La figura 22 muestra el controlador implementado. Para lograr esta respuesta, se le agregó el *offset* del punto de operación del actuador. La señal de referencia fue de 40 ºC durante 20 minutos, y 50 ºC durante otros 20 minutos. El sistema logra estabilizarse en 8 minutos, aproximadamente. Para mejorar el controlador, se agregó un control de lazo abierto.

La implementación del controlador de lazo abierto se realizó usando la curva estática del proceso. Para calcular la acción de control, se toma la referencia y se multiplica por el inverso de la pendiente encontrada en el modelo estático del sistema. La figura 23 muestra la respuesta de la planta a la misma señal de referencia que se usó para obtener la figura 22, pero con control de lazo abierto.

Al implementar el control de lazo abierto el sistema se estabiliza en un tiempo menor (en aproximadamente 4 minutos). Además, se disminuyó el error de estado estable, notándose una gran mejoría en la respuesta de la planta en comparación con el sistema sin control de lazo abierto. En la figura 24, se muestra la acción de la perturbación a la planta. Para esto se llevó la planta a una referencia de 63 ºC y se aplicó la perturbación al 60% de su potencia, luego se apagó la perturbación y, finalmente, se colocó nuevamente al 20%.

Como puede observarse, al llegar a la referencia y aplicar la perturbación la temperatura bajó rápidamente y el control empezó a responder. Luego, se apagó la perturbación y la temperatura comenzó a subir, pero debido a que la planta venía de una zona en la que respondía de forma más lenta por la acción de la perturbación, el controlador ocasionó un gran sobrepaso sobre la referencia buscada. Finalmente, se encendió nuevamente la perturbación con menos potencia y se repitió la situación.

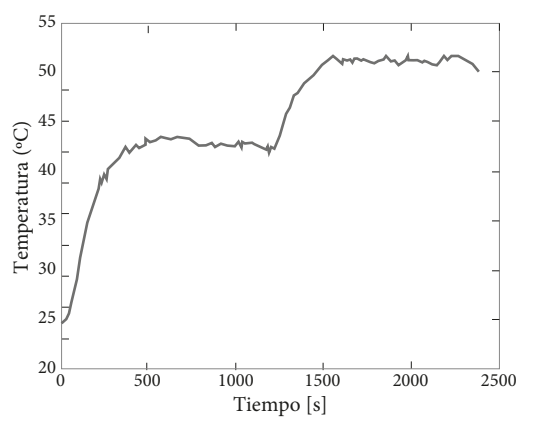

Figura 22. Respuesta del sistema con el controlador PID con filtro derivativo usando como referencia 40 ºC y 50 ºC Fuente: elaboración propia

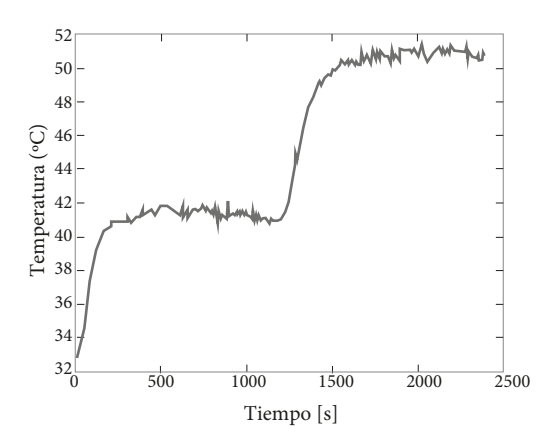

Figura 23. Respuesta del sistema con el controlador PID con filtro derivativo y lazo abierto usando como referencia 40 ºC y 50 ºC

Fuente: elaboración propia

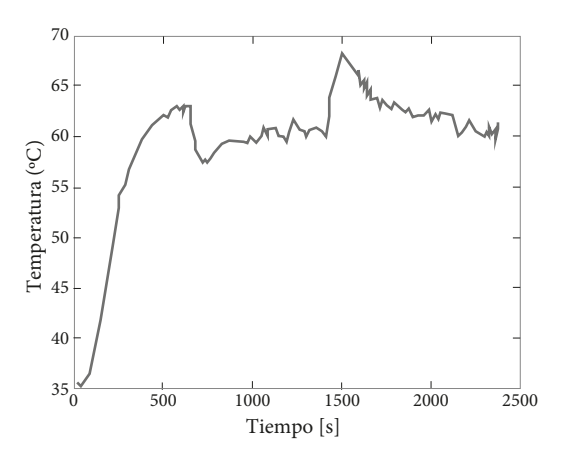

**Figura 24.** Respuesta del sistema ante una perturbación Fuente: elaboración propia

A fin de corregir esto, se diseñó un control anticipativo o *feedforward* [12]. Para conocer el efecto de la perturbación sobre la salida se realizó una prueba en la que se llevó la planta al punto de operación sin controlador y se aplicó la perturbación en escalones desde el 0% hasta el 100%, en pasos de 20%. Los resultados se muestran en la figura 25.

De esta prueba, se observa que la respuesta del sistema ante la perturbación no es lineal, pero se conoce la diferencia en grados del punto de operación cuando se aplica la perturbación. En la figura 26, se muestra la diferencia en la temperatura obtenida para cada valor de porcentaje de potencia de la perturbación.

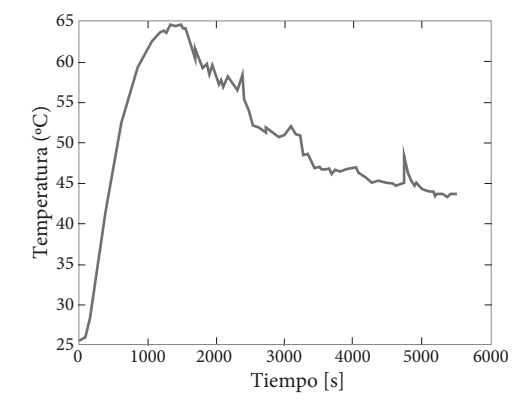

**Figura 25.** Respuesta de la planta ante la perturbación Fuente: elaboración propia

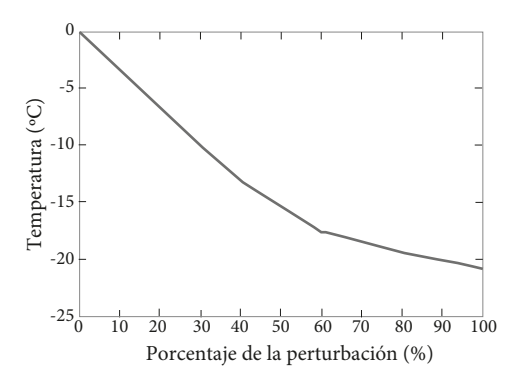

**Figura 26.** Cambio en la temperatura ante la perturbación Fuente: elaboración propia

Debido a que el sistema de control conoce el porcentaje de potencia entregado al extractor de aire, se puede determinar en cuántos grados Celsius (ºC) afectará la planta, aunque no haya ocurrido. Este valor se puede usar con el modelo estático de la planta a fin de entregarle al actuador la cantidad de potencia necesaria para contrarrestar el efecto perturbador antes que ocurra. Usando este método se implementó el controlador anticipativo logrando una mejora en la respuesta del sistema, ya que la señal de control se entregaba aun antes que la perturbación afectara al controlador PID.

#### **5. Discusión**

La metodología aplicada para modelar y controlar la planta usada puede emplearse en muchos procesos en los que el control lineal PID sea efectivo, así que es posible ampliar las señales de entrada y salida del hardware a fin de usarlo en otros sistemas. Sin embargo, se deben implementar diferentes tipos de entradas y de salidas en el hardware para usarlo en diferentes procesos y con otros tipos de sensores y actuadores (señales de voltaje variable, corriente variable, pwm, comunicaciones seriales).

Una de las ventajas de usar tecnologías de comunicación como Bluetooth es permitir que el usuario conozca datos del proceso en tiempo real en su computadora o en su dispositivo móvil, y así usar esos datos en los análisis de este. Esta u otras tecnologías sustitutas (ZigBee, WIFI y/o RF, entre otras) deben ser implementadas para aumentar la funcionalidad del controlador.

Aunque los resultados del hardware implementado fueron atractivos, aún hay aspectos a mejorar, tales como la implementación de filtros pasa-bajas en la entrada del ADC del microcontrolador para disminuir el ruido en la señal.

El algoritmo de identificación de la planta debe ser implementado de forma más automática, permitiendo que el controlador identifique la planta a controlar, y a su vez el usuario pueda configurar el control a usar. Sin embargo, el controlador implementado y los resultados obtenidos fueron satisfactorios, ya que se lograron desarrollar y obtener a bajo costo.

# **6. Conclusiones**

El modelo de orden dos elegido para el modelo dinámico del sistema, tiene una buena precisión y sigue aproximadamente la misma forma que la curva dinámica experimental. El sistema con el control tarda, aproximadamente, 4 minutos para alcanzar su estado estable cuando se emplea el PID y el control de lazo abierto.

Con el fin de implementar físicamente el controlador, se diseñó un controlador pip con un filtro en paralelo con un polo muy a la izquierda del eje imaginario, y así no afectar la estabilidad. Además, se requirió encontrar las matrices que definen las variables de estado para facilitar la implementación del controlador en un microcontrolador.

Con la ayuda de sisotool, el modelo de la planta y considerando que era un sistema retroalimentado, fue posible encontrar los parámetros del controlador que permitieran hacer un buen control de temperatura. El control de lazo abierto mejoró la respuesta a nivel de *offset* y respecto al tiempo de estabilización. Además, la simulación fue un referente importante en el propósito de determinar los parámetros óptimos del sistema de control y la planta, así como para observar el comportamiento de cada uno de los diseños encontrados.

Aunque el sistema de adquisición de datos posee mucho ruido, se puede ver claramente la tendencia en las señales obtenidas de cada una de las pruebas realizadas, permitiendo realizar una correcta identificación de los modelos de la planta y un adecuado control para el proceso.

## **Referencias**

- [1] A. Aly y A. Abo, "Fuzzy Temperature Control of a Thermoelectric Cooler", en *Industrial Technology*, Mumbai: ieee, pp. 1580-1585, 2006. doi: http://dx. doi.org/ 10.1109/icit.2006.372492
- [2] S. Shaojing y Q. Qin, "Temperature Control of Thermoelectric cooler Based on Adaptive NN-PID", en *International Conference in Electrical and Control Engineering* (icece), ieee, pp. 2245-2248, 2012. Conference Location: Wuhan.
- [3] Microchip Technology Inc. [En línea]. Disponible en: http://www.microchip.com/. мрLAB IDE. Último acceso: 30 agosto, 2012.
- [4] GUASCH, "Relación señal de control vs. ángulo de fase en reguladores ac", en *Componentes y Electrónica de Potencia AN080917\_c*, Barcelona: Rectificadores Guasch, s. f., pp. 1-4*.*
- [5] D. Jacobi y I. Pfarher, "Control de potencia Monofásica por spwm", en *Aplicaciones en: Control de Potencia y la Industria*, Argentina: Universidad Tecnológica Nacional Facultad Regional Paraná, s. f., pp. 1-7. (edUTecNe).
- [6] L. Kang et al., "Study on Electric Vehicle In-Wheel pm spwm Control Technology", *3rd International Conference on Power Electronics Systems and Applications ieee*, Hong Kong, pp. 1-4, 2009.
- [7] M. Betancur, *Procesos continuos: identificador de sistemas*, Universidad Pontificia Bolivariana, 2012. [En línea]. Disponible en: http://digicampus.upb. edu.co/moodle/mod/resource/view.php?id=14331
- [8] MathWorks, *Simulation and Model-Based Design*, [En línea]. Disponible en: http://www.mathworks. com/products/simulink/
- [9] N. Abdul et al., "Application of PID Controller in Controlling Refrigerator Temperature", *5th International Colloquium on Signal Processing & Its Applications* (cspa), ieee, pp. 378–384, 2009.
- [10] MathWorks. [En línea]. Disponible en: http://www. mathworks.com/help/toolbox/control/ref/sisotool. html. Matlab Sisotool. Último acceso: 15 marzo, 2013.
- [11] L. Rojas, "Implementación Comercial del Algoritmo de Control Proporcional-Integral-Derivativo (PID)", xxvii conescapan, Holiday Inn, Nicaragua, 2008.
- [12] L. Peng et al., "Coiling Temperature Control of Hot Steel Strip Using Combined Feedforward, Feedback and Adaptive Algorithms", *ieee Conference on Control Applications*, Toronto, Canadá, 2005.